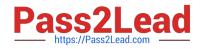

# AD0-E134<sup>Q&As</sup>

Adobe Experience Manager Developer Exam

# Pass Adobe AD0-E134 Exam with 100% Guarantee

Free Download Real Questions & Answers **PDF** and **VCE** file from:

https://www.pass2lead.com/ad0-e134.html

100% Passing Guarantee 100% Money Back Assurance

Following Questions and Answers are all new published by Adobe Official Exam Center

Instant Download After Purchase

- 100% Money Back Guarantee
- 🔅 365 Days Free Update
- 800,000+ Satisfied Customers

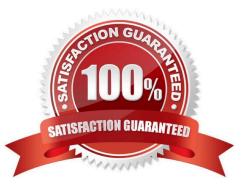

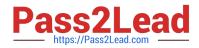

## **QUESTION 1**

Which two unit testing dependencies are generated by AEM archetype? (Select two.)

A. JUnit

- B. Selenium
- C. PowerMock
- D. Mockito
- E. Hobbes

Correct Answer: AD

Explanation: JUnit and Mockito are two unit testing dependencies that are generated by AEM archetype. JUnit is a framework for writing and running unit tests in Java. Mockito is a framework for creating and using mock objects in unit tests.

AEM archetype also adds Apache Sling Mocks and AEM Mocks Test Framework by io.wcm as dependencies for unit testing.

References: https://experienceleague.adobe.com/docs/experience-manager- learn/getting-started-wknd-tutorial-develop/project-archetype/unit- testing.html?lang=enhttps://experienceleague.adobe.com/docs/experience-manager-corecomponents/using/developing/archetype/using.html?lang=en

# **QUESTION 2**

Which option should be used to synchronize user data across publish servers in a publish farm?

- A. Sling Content Distribution
- B. Vault plugin
- C. CURL
- **D.** Replication Agents

Correct Answer: A

Explanation: Sling Content Distribution is a feature that allows synchronizing user data across publish servers in a publish farm. Sling Content Distribution uses agents to distribute content from one instance to another using a publish publish

topology. Sling Content Distribution can be configured to synchronize user data under /home/users and /home/groups paths, as well as their ACLs.

References: https://experienceleague.adobe.com/docs/experience-manager-65/administering/security/sync.html?lang=enhttps://experienceleague.adobe.com/docs/exp erience-managerlearn/sites/deploying/sling-content-distribution.html?

#### lang=en

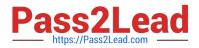

# **QUESTION 3**

Which AEM as a Cloud Service role can configure or run pipelines?

- A. Deployment Manager
- B. DevOps
- C. Developer
- D. Program Manager

Correct Answer: A

Explanation: The Deployment Manager is a role that can configure or run pipelines in Cloud Manager. The Deployment Manager can create and edit programs and environments, configure pipelines, start and cancel pipeline executions, and

approve or reject deployments to production. The Deployment Manager role requires an IMS ID that is associated with the Adobe Experience Cloud product profile.

References: https://experienceleague.adobe.com/docs/experience-manager-cloud- service/implementing/using-cloud-manager/adding-users-to-programs-and- environments.html?lang=en#roles-and-responsibilitieshttps://

experienceleague.adobe.com/docs/experience-manager-cloud- service/implementing/using-cloud-manager/cloud-manager-user-roles.html?lang=en

# **QUESTION 4**

Which tool should a developer use to look up Adobe Identity Management System (IMS) users by email and return their IMS IDs?

- A. Developer Console
- B. User Mapping Tool
- C. IMS Lookup Tool
- D. Cloud Acceleration

Correct Answer: C

Explanation: The IMS Lookup Tool is a tool that allows looking up Adobe Identity Management System (IMS) users by email and returning their IMS IDs. The IMS Lookup Tool is available in the Cloud Manager UI under the Tools menu. The

IMS Lookup Tool can be used to find the IMS IDs of users who need to be added to Cloud Manager programs or environments.

References: https://experienceleague.adobe.com/docs/experience- manager-cloud-service/implementing/using-cloud-manager/ims-lookup- tool.html?lang=enhttps://experienceleague.adobe.com/docs/experience-manager-cloud- service/

implementing/using-cloud-manager/adding-users-to-programs-and- environments.html?lang=en

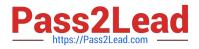

## **QUESTION 5**

An application development team needs to create a multi-channel application that uses AEM as a headless CMS. Which feature should be used to maintain structured data for this application?

- A. Static template
- B. Content fragment
- C. Experience fragment
- D. Custom component

Correct Answer: B

Explanation: A content fragment is a reusable piece of content that can be authored and managed independently from a page. Content fragments are based on structured data models that define the elements and data types of the content.

Content fragments can be delivered as JSON using various APIs, such as Assets HTTP API, Content Fragments REST API, or Content Fragments GraphQL API. Content fragments are suitable for creating multi-channel applications that use

AEM as a headless CMS. References:

https://experienceleague.adobe.com/docs/experience-manager- learn/foundation/headless/introduction-to-headless.html?lang=enhttps://experienceleague.adobe.com/docs/experience-manager- 65/assets/fragments/content-fragments.html?

lang=en

AD0-E134 VCE Dumps

AD0-E134 Practice Test

AD0-E134 Study Guide